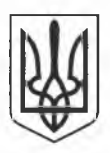

## МІНІСТЕРСТВО ОСВІТИ І НАУКИ УКРАЇНИ ПОЛТАВСЬКИЙ НАЦІОНАЛЬНИЙ ПЕДАГОГІЧНИЙ УНІВЕРСИТЕТ імені В. Г. КОРОЛЕНКА

## ВИТЯГ ІЗ НАКАЗУ

Код ЄДРПОУ 31035253

 $03 \quad 02$ 2022 м. Полтава

 $N<sub>2</sub>10-cT$ 

Про організацію внутрішньої академічної мобільності.

1. На підставі Угоди про співпрацю щодо реалізації програм академічної мобільності між Полтавським національним педагогічним університетом імені В. Г. Короленка та Уманським державним педагогічним університетом імені Павла Тичини № 89/02-40 від 31 січня 2022 року та відповідно до Положення про внутрішню академічну мобільність студентів Полтавського національного педагогічного університету імені В. Г. Короленка

HAKA3YIO:

II. ЗАРАХУВАТИ на навчання в Полтавський національний педагогічний університет імені В. Г. Короленка як тимчасово допущених до освітнього процесу з правами та обов'язками здобувачів вищої освіти університету:

2.1. Студента Уманського державного педагогічного університету імені Павла Тичини 1 курсу другого (магістерського) рівня вищої освіти денної форми навчання спеціальності 014.07 Середня освіта (Географія) освітньої програми «Середня освіта (Географія. Біологія та здоров'я людини)», ПОЛОВКИ Володимира Сергійовича для опанування освітнього компонента «Сучасне природокористування» (4 кредити, форма контролю-залік) зі студентами факультету історії та географії 1 курсу другого (магістерського) рівня вищої освіти спеціальності 014.07 Середня освіта (Географія) освітньої програми «Середня освіта (Географія) » у складі гр. ГО-53 замість освітнього компонента «Екологічні проблеми регіонів світу» (4 кредити, форма контролю - залік) з 07.02.2022 року по 20.05.2022 року.

2.1.1. Начальнику навчально-методичного відділу ДМИТРУ ЛОБОДІ на основі службової записки декана факультету історії та географії ПЕТРА КРАВЧЕНКА за результатами опанування студентом Уманського державного педагогічного університету імені Павла Тичини освітнього компонента відповідно до пункту 2.1. даного наказу підготувати відповідну довідку і сертифікат.

Підстава: заява, витяги із протоколів засідань кафедр.

Ректор

підпис

Згідно з оригіналом старший інспектор навчально-методичного відділу Марина ГРИНЬОВА

Марина ЛАНІНА